# com.fr.design.fun.ConnectionProvider

- 
- 
- 
- 
- 
- 
- 

"""JDBCJDBCSQLJDBCJDBCJDBC

#### **ConnectionProvider.java**

```
package com.fr.design.fun;
import com.fr.data.impl.Connection;
import com.fr.design.beans.BasicBeanPane;
import com.fr.stable.fun.mark.Mutable;
/**
 * @author : richie
  * @since : 8.0
  */
public interface ConnectionProvider extends Mutable {
     String XML_TAG = "ConnectionProvider";
     // 2016-12-14 1 -> 2 , connection.feature.
     int CURRENT_LEVEL = 2;
     /**
     \star\star * @return 
     */
     String nameForConnection();
     /**
     \star *
      * @return 
     */
     String iconPathForConnection();
     /**
     \star *
      * @return 
     */
    Class<? extends com.fr.data.impl.Connection> classForConnection();
     /**
      * 
      *
      * @return 
      */
     Class<? extends BasicBeanPane<? extends Connection>> appearanceForConnection();
}
```
### [Connection2](https://wiki.fanruan.com/display/PD/com.fr.data.impl.Connection)2equals

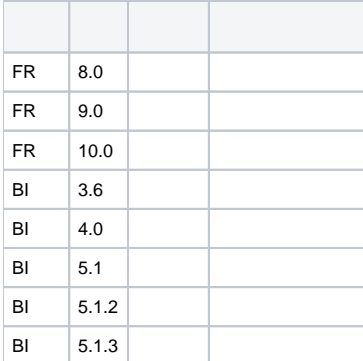

## **plugin.xml**

```
<extra-designer>
        <ConnectionProvider class="your class name"/>
</extra-designer>
```
ConnectionListPanecreateNameableCreatorsfinedb

BasicBeanPaneDatabaseConnectionPaneDatabaseConnectionPanemainPanelmainPanelmainPanelnull

### dem[odemo-connection-provider](https://code.fanruan.com/hugh/demo-connection-provider)

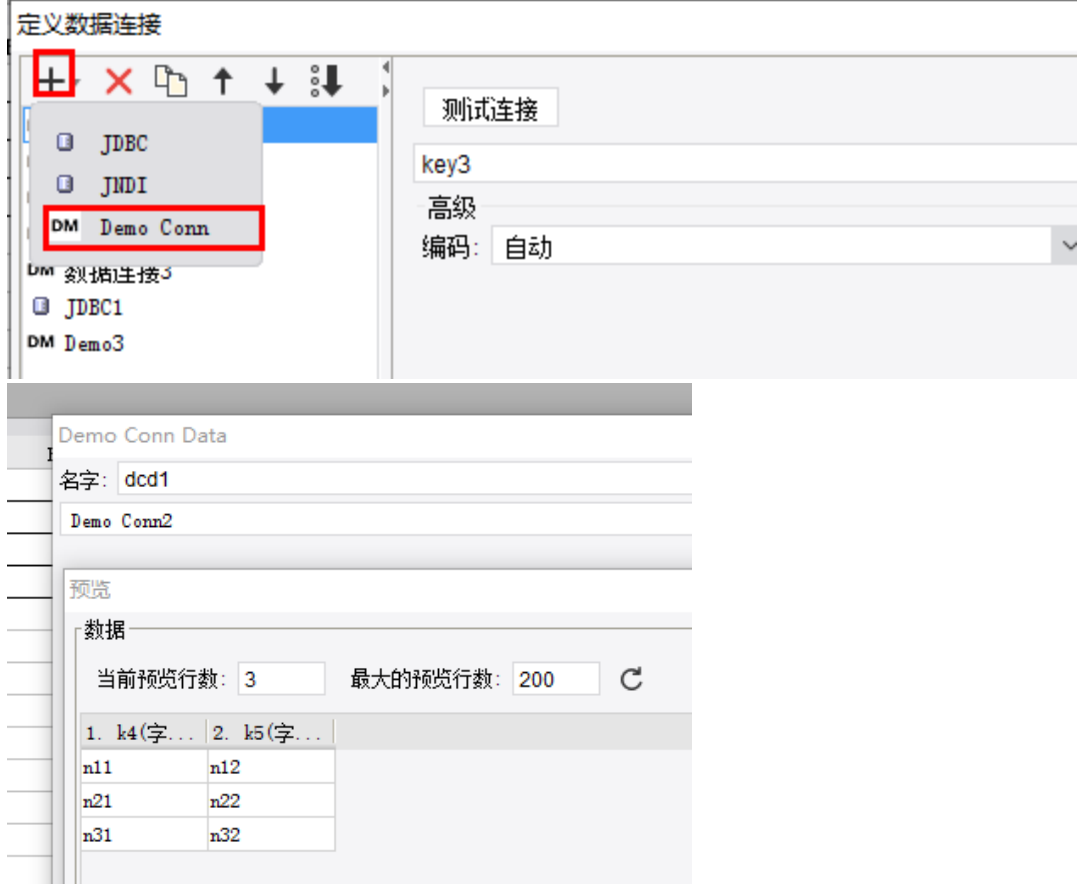

[UniversalConnectionProvider](https://wiki.fanruan.com/display/PD/com.fr.decision.fun.UniversalConnectionProvider)

[demo-tabledata-redis](https://code.fanruan.com/fanruan/demo-tabledata-redis)